# NetInspector (2022)

# **Download**

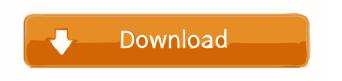

#### **NetInspector Crack Patch With Serial Key (Final 2022)**

This is a program that allows you to ping, trace and dns lookup using Windows API calls through VB. You can add new line items (Actions) such as Pinging, Tracing and DNS look up. You can also create a trace, which you can monitor it later. NetInspector Cracked Accounts works through VirtualPC or XP Mode and does not require the VPC to be installed. You can even use this through a Live CD. Also you can look up what your IP is if you are using the "DNS Lookup" Action. This was created to learn how to do Pinging, Tracing and DNS lookup in VB. This works well with both Windows XP and Windows 7. You can add new line items, which have text boxes and Checkboxes. This program is based on the NetInspector described at this website: PING, TRACE, DNS LOOK UP: (Top Row) [PING] - Pinging computer [TRACE] - Trace file [DNS LOOK UP] - DNS Look Up (Bottom Row) [PING] - Ping Computer [TRACE] - Trace file [DNS LOOK UP] - DNS Look Up [Trace Information] - Trace Information window NETINSPECTOR DESCRIPTION: This is a program that allows you to ping, trace and dns lookup using Windows API calls through VB. You can add new line items (Actions) such as Pinging, Tracing and DNS look up. You can also create a trace, which you can monitor it later. NetInspector works through VirtualPC or XP Mode and does not require the VPC to be installed. You can even use this through a Live CD. Also you can look up what your IP is if you are using the "DNS Lookup" Action. This was created to learn how to do Pinging, Tracing and DNS lookup in VB. This works well with both Windows XP and Windows 7. You can add new line items, which have text boxes and Checkboxes. This program is based on the NetInspector described at this website:

NetInspector Crack + License Key [Mac/Win]

1d6a3396d6

1/3

# NetInspector License Code & Keygen For PC

>Inspect the network Open Connection Dialog Description: >Open connection to the specified IP address Open Settings Description: >Open IP Settings to configure the connection settings Open Proxy Settings Description: >Open Proxy Settings to configure the proxy settings Ping Description: >Send a request to the remote server to see if it is available Ping Remote Server Description: >Send a request to the remote server to see if it is available Ping Remote Server Description: >Send a request to the remote server to see if it is available Ping Search Host Description: >Send a request to the remote server to see if it is available Ping Search Host Description: >Send a request to the remote server to see if it is available Pipe Description: >Join the process output to the process input Pipe Description: >Join the process output to the process input Prepare Replace Description: >Prepare the configuration for replacing attributes Preferred Language Description: >Select a preferred language from the list of installed languages Previous Session Description: >Browse the previous Session logs Previous Session Description: >Browse the previous session logs Previous Session(Auto) Description: >Browse the previous session logs Print Configuration Description: >Print the network connection settings Print Description: >Print the network connection settings Print Adapter Settings Description: >Print the adapter settings for the network connection Print Connections Description: >Print all connection information Print Screen Description: >Print a screen shot Processes Description: >View all running processes Properties Description: >View the properties for the selected object Properties Description: >View the properties for the selected object Properties Description: >View the properties for the selected object Properties Description: >View the properties for the selected object Properties Description: >View the properties for the selected object Query Description: >Query the network connections Remote Admin Console Description: >Remote management console for NetworkManager Remote Admin Console Description: >Remote management console for NetworkManager Remote Logs Description: >Show the output

## What's New In NetInspector?

NetInspector is a simple tool that helps to ping, trace and/or DNS lookup. It is developed to test different networks, like, a local network, a cross country network, a wireless LAN, etc. Major features: - Pinging - Tracing - DNS lookup - To configure Traceroute: - Send traceroute request - Displays results - Hide Unused columns and columns not required to display output - To configure Ping: - Send ICMP Ping to different hosts - To configure Trace: - Pause trace when a certain host is reached - Toggle display when a host is reached - Stop trace when a host is reached - Run traceroute automatically when trace is stopped - Display results - To configure DNS lookup: - Lookup hostname and IP address - Send DNS request to different DNS servers - Display result - To display the list of hosts, the list of domains and the list of IP addresses: - Displays tree view of the domain names - Displays list of hosts - Displays list of domains - Displays list of IP addresses - For testing the DHCP protocol: - Create your own hosts with values for host name, domain name, IP address, - Allows you to start DHCP when the host is not connected to the network - Allows you to change host settings - Enables you to start DHCP when the host is connected to the network - Allows you to change host settings - Enables you to start DHCP when the host is connected to the network - Allows you to specify a host name - Allows you to specify a domain name - Allows you

2/3

## **System Requirements For NetInspector:**

• Windows 10 / Windows 8 / Windows 7 or a Mac running OS X 10.6 or above (including Mac OS X 10.7, 10.8, 10.9, and 10.10) • A dedicated graphics card (or Intel integrated graphics if your system is low-end) • An internet connection • Please refer to our video tutorials for more detailed information on installation. • PLEASE READ: Hotfix 1.1.1 • PLEASE READ: Hotfix 1.1.0 • PLEASE READ

https://nadinarasi.com/?p=4937

http://www.reiten-scheickgut.at/techvision-color-picker-crack-serial-number-full-torrent/

https://carlosbarradas.com/wp-content/uploads/2022/06/TubeBuddy\_for\_Chrome.pdf

https://luxurygamingllc.com/autodesk-mudbox-crack-license-keygen-free-download-win-mac-april-2022/

https://tarpnation.net/turbocad-lte-crack-patch-with-serial-key-mac-win/

https://social.halvsie.com/upload/files/2022/06/oTNMIDBo5kIpqdWbx8pm 07 3c4dc6b54e1e27cd8f9f94e5fac74860 file.pdf

https://afroid.net/upload/files/2022/06/Zs7dxJeFT6EtvIwDLuiO 07 3c4dc6b54e1e27cd8f9f94e5fac74860 file.pdf

https://kiralikofis.com/bin2coe-for-pc/?p=23546

https://hundopi.se/wp-content/uploads/2022/06/odygord.pdf

https://staging.sonicscoop.com/advert/dvdfab-region-reset-product-kev-x64/

https://chronicpadres.com/?p=796

http://yahwehslove.org/?p=1612

https://www.illuzzzion.com/socialnet/upload/files/2022/06/s1oWZ7VFzebOEMRO2UU3 07 3d4b0b6a84ec00f9cad2bbc4110 91592 file.pdf

https://indianscanada.com/wp-content/uploads/2022/06/darkroz.pdf

https://vv411.com/advert/take-away-usb-flashdisk-encryption-crack-license-key-full-free-download-for-windows-2022-new/

 $\underline{https://blaquecat.com/community/upload/files/2022/06/UjF2n2xnI6wsfUeIS2Ty\ 07\ 3d4b0b6a84ec00f9cad2bbc411091592\ file.pdf}$ 

https://efekt-metal.pl/witaj-swiecie/

http://aocuoieva.com/portable-mywe-fluent-navigator-crack-full-product-key-free-mac-win/

https://www.cad2parts.com/backlog-1-3-0-crack-2022/

https://nansh.org/portal/checklists/checklist.php?clid=66193

3/3